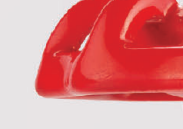

# PRECISE PROCESSING, OUTSTANDING SERVICE | 卓越精工 | 自然出众 |

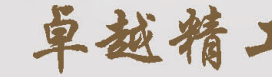

# 宁波杰克龙精工有限公司

地址: 中国宁波慈城城西西路1号 Address: No.1 Chengxi west Road Cicheng Ningbo China 服务热线(Service hotline):+86-574-87597992 15824238881 传真(Fax):+86-574-87574862-1318 邮编(P.C.):315034 网址(Http):www.jklong.com 电子信箱(E-mail):jklong@jtgroup.com.cn

JKLXNG杰克龙®-2023-05 WARR \*\*\*\*

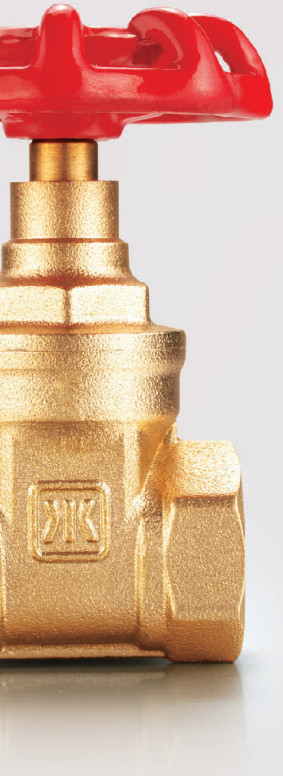

综合样本 Integrated Sample

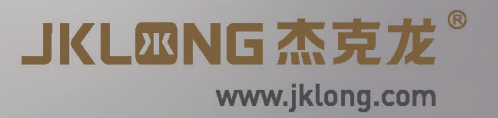

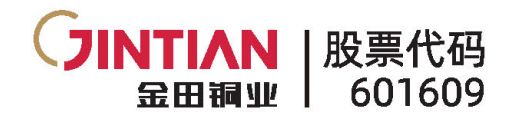

# **JKLMNG杰克龙®**

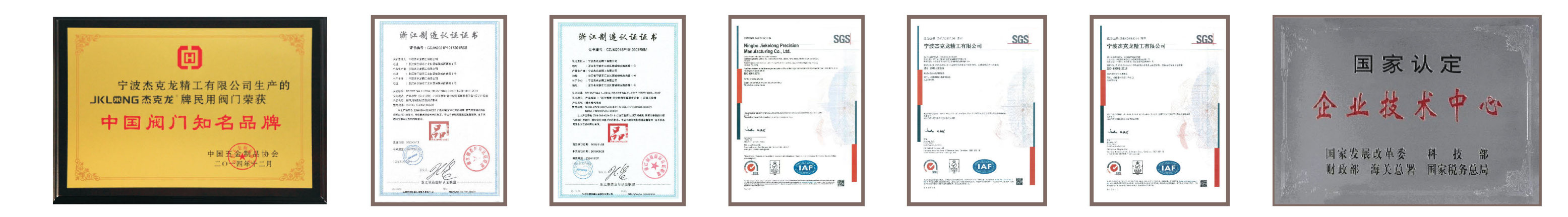

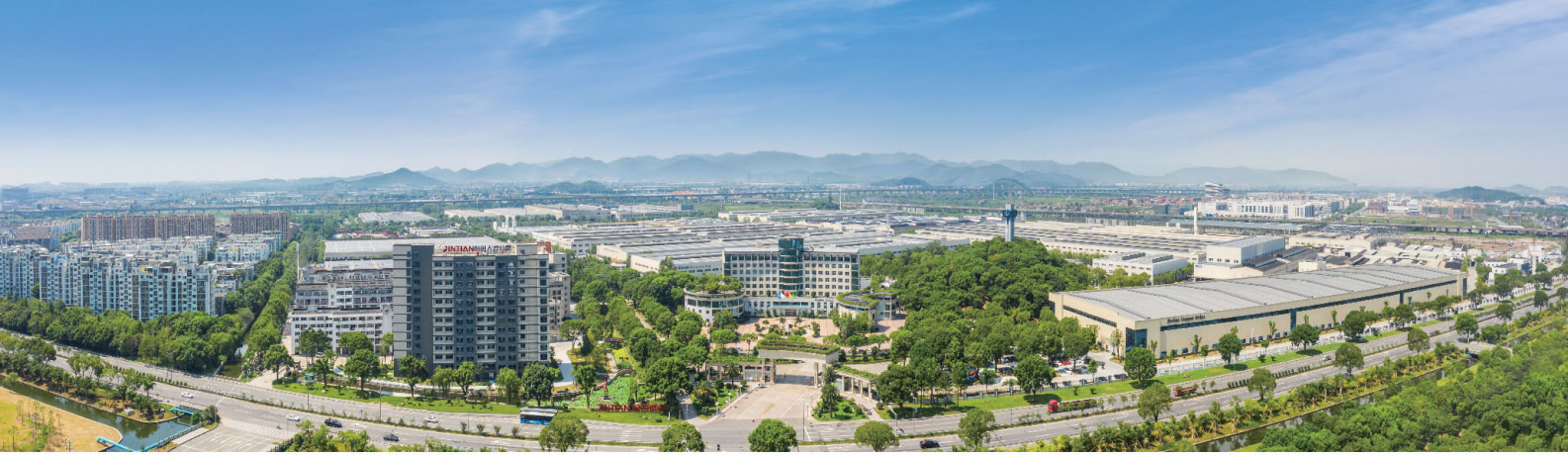

宁波杰克龙精工有限公司始建于1998年8月,系宁波金田铜业(集团)股份有限公司的全资子公司。宁波杰克龙 精工有限公司专业生产各类给排水阀门、铸钢铸铁阀门、燃气阀门、暖通阀门、水暖卫浴、水表及各类管件等,是一 家集研发、制造、销售和服务一体的高新技术企业,产品广泛应用于给排水系统、燃气系统、城市供热、暖通空调及 产品配套等领域,销售网络遍布全国,销售网点近500家,在民用阀门领域名列前茅。

杰克龙精工投资法人宁波金田铜业集团设立的企业技术中心,凭借自身完善的研发体制、雄厚的科技实力和丰硕 的科研成果,被国家发改委认定为"国家级企业技术中心"。杰克龙精工先后通过了ISO9001、ISO14001和 ISO45001三大管理体系认证,并于2018年11月获得"浙江制造认证证书",是国内首家水阀、燃气阀产品双认证的 阀门制造企业,被认定为"高新技术企业",杰克龙精工被评为"中国阀门知名品牌"、"宁波市科技进步奖"。

公司坚持科技兴企理念,专注于产品的研发与技术创新。配备了行业领先的自动化生产设备和检测设备,以定制 金田铜棒为原料,保证了产品的品质,公司专注于产品的研发与技术创新,拥有国家专利技术180余项,制定/参与国 家标准20余项。公司率先引进智能化、国际化的生产装备及检测装备,拥有国际最先进、最高效、最节能环保的意大 利进口智能锻造线,拥有批量的数字化高精密多轴水车组合专机,拥有进口的全自动智能球阀装备线以及进口三坐标 等装备。凭借一整套严格的产品管理体系和从原料到成品的全过程监控,有力保障了杰克龙产品的高品质,打造了杰 克龙出众的品牌优势,赢得了广大用户的认可与信任。

面向未来,公司坚持"品牌共创,成就共享,合作共赢,和谐共建"的发展理念及"依法经营、诚信经商、自主 创新、科学发展"的经营理念,以市场为导向,以客户为中心,坚持科技兴企,加快转型升级,优化产品结构,提升 产品品质,争创"杰克龙"国内一流领军品牌和世界著名品牌,致力成为阀门行业标杆企业,为实现"世界级500 强"的金田梦而不懈奋斗!

"资源有限,利用无限",公司坚持走循环经济与清洁生产和谐发展之路,秉承"天天求变,永不自满,勇于竞 争,追求卓越"的企业精神,致力于让"杰克龙"成为业内第一品牌和世界著名品牌,用我们真诚的服务,开启您的 美好生活。

产品:给排水阀门、铸钢铸铁阀门、燃气阀门、暖通阀门、水暖卫浴、水表及各类管件等。 原材料:杰克龙精工选用集团公司金田铜棒原材料,金田铜棒选用德国舒玛格全自动联合控拔机、3150吨挤压 机、全自动涡流探伤检测仪,科技含量和自动化程度达到世界先进水平,能满足客户不同的需求,并具价格和质 量保障方面的优势。

设备: 公司现拥有意大利HF-3600全自动锻压冲床、ZG250/4G60全自动液压机、800T液压机、高精度全自动 组合专机、闸阀加工组装自动线、球阀组装一体机、三维扫描仪、三坐标测量仪等设备200余台。 工艺: 产品全部热锻工艺, 独特的去应力退火。

品质:中国五金协会推荐产品、浙江省质量奖、宁波市质量奖。 人才:大专以上学历112人,占总人数的28.79%,技术和品质人员比例超过30%。

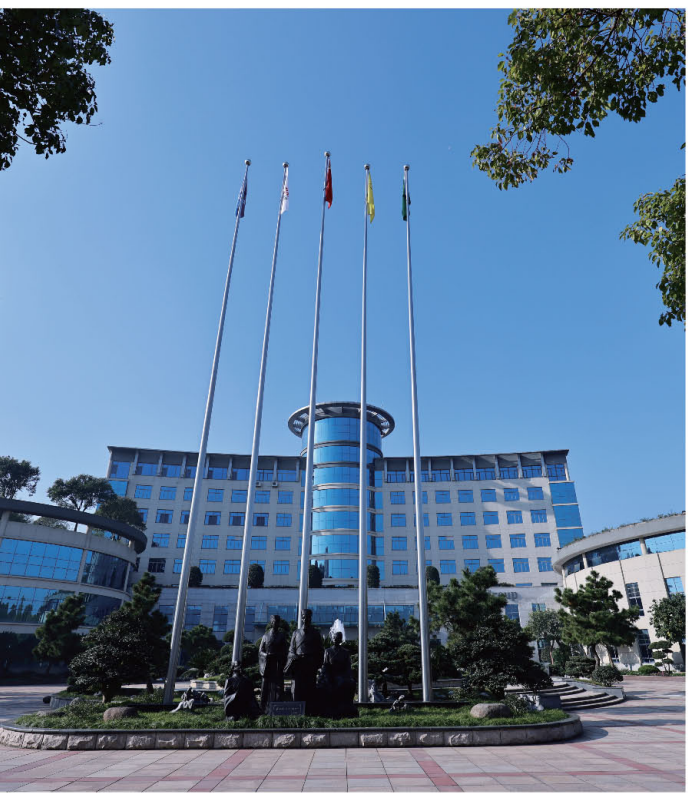

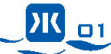

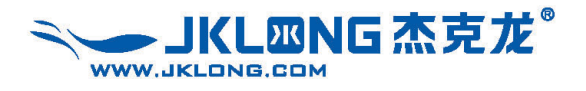

# 水司系列▶

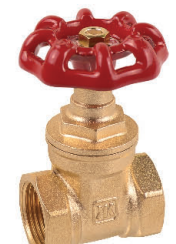

169黄铜闸阀

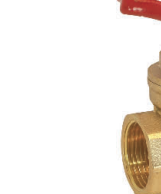

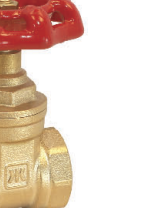

167黄铜闸阀

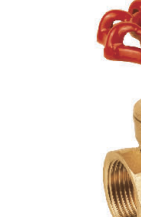

165黄铜闸阀

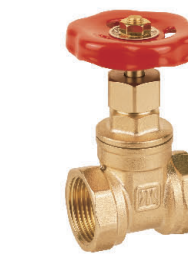

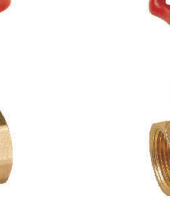

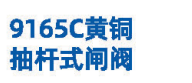

9121黄铜 抽杆式闸阀

9108黄铜

锁式伸缩闸阀

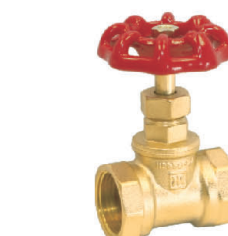

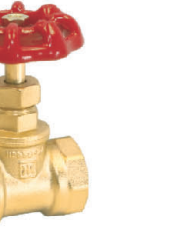

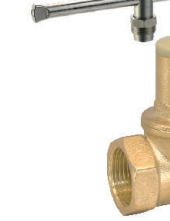

385黄铜止回截止阀

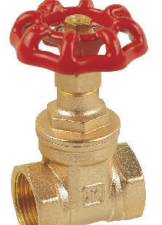

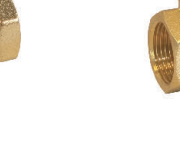

9105黄铜闸阀

9114黄铜

表前磁性闸阀

9267黄铜球阀

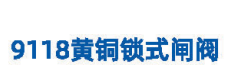

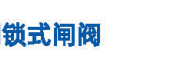

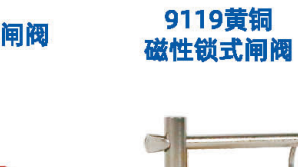

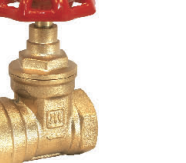

9169黄铜止回闸阀

9225黄铜球阀

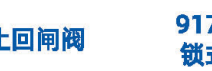

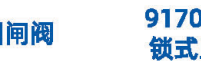

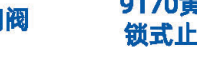

9170黄铜机械 锁式止回闸阀

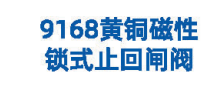

9109黄铜水表闸阀

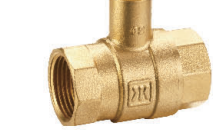

279黄铜

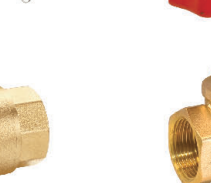

311/312硬/软 密封黄铜截止阀

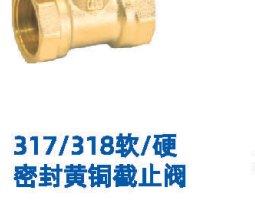

9416/9417硬/软

 $\frac{1}{2}$ 

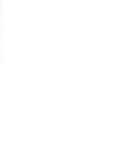

密封黄铜卧式止回阀

9405黄铜 立式止回阀

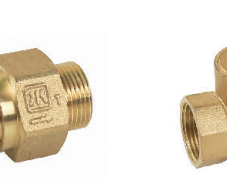

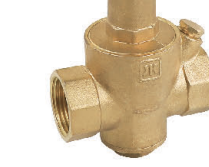

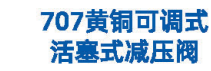

406C黄铜表后控制阀

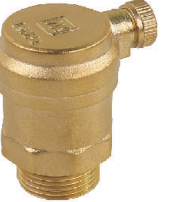

701黄铜排气阀

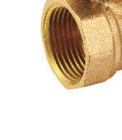

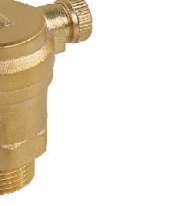

705黄铜排气阀

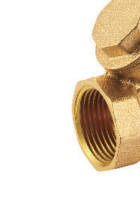

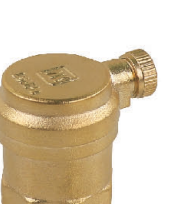

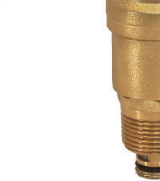

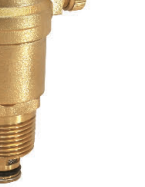

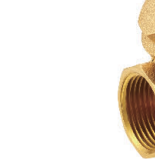

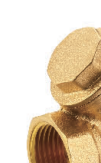

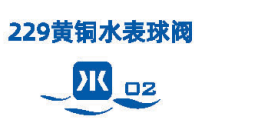

机械锁闭球阀

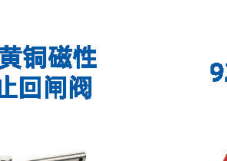

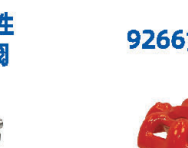

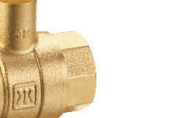

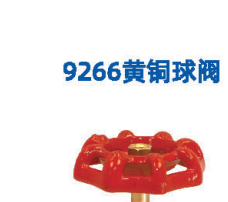

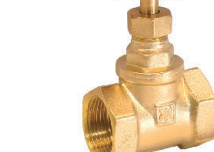

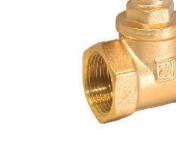

**JINTIAN GROUP** 

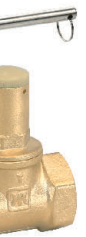

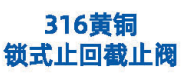

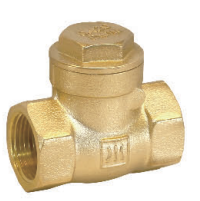

404/408软/硬 密封黄铜卧式止回阀

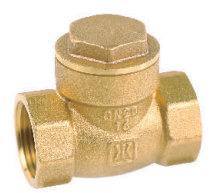

9406/9407硬/软 密封黄铜卧式止回阀

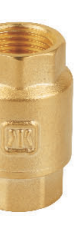

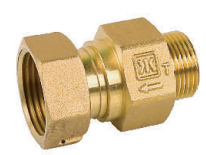

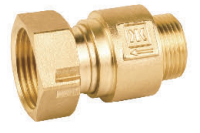

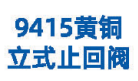

403C黄铜表前控制阀 9403C黄铜表前控制阀

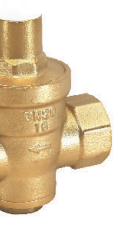

737黄铜可调式 活塞式减压阀

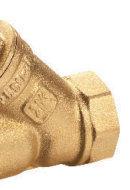

607黄铜过滤器  $\frac{\pi}{2}$ 

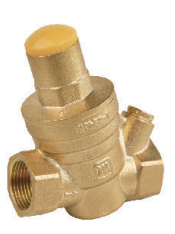

747黄铜可调式 过滤组合减压阀

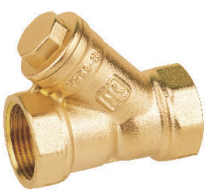

9615黄铜过滤器

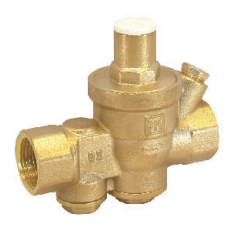

727黄铜过滤减压阀

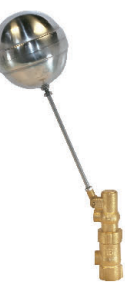

9901黄铜浮球阀 (小规格)

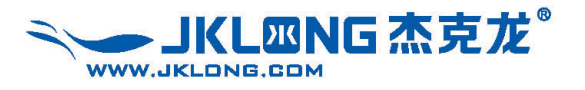

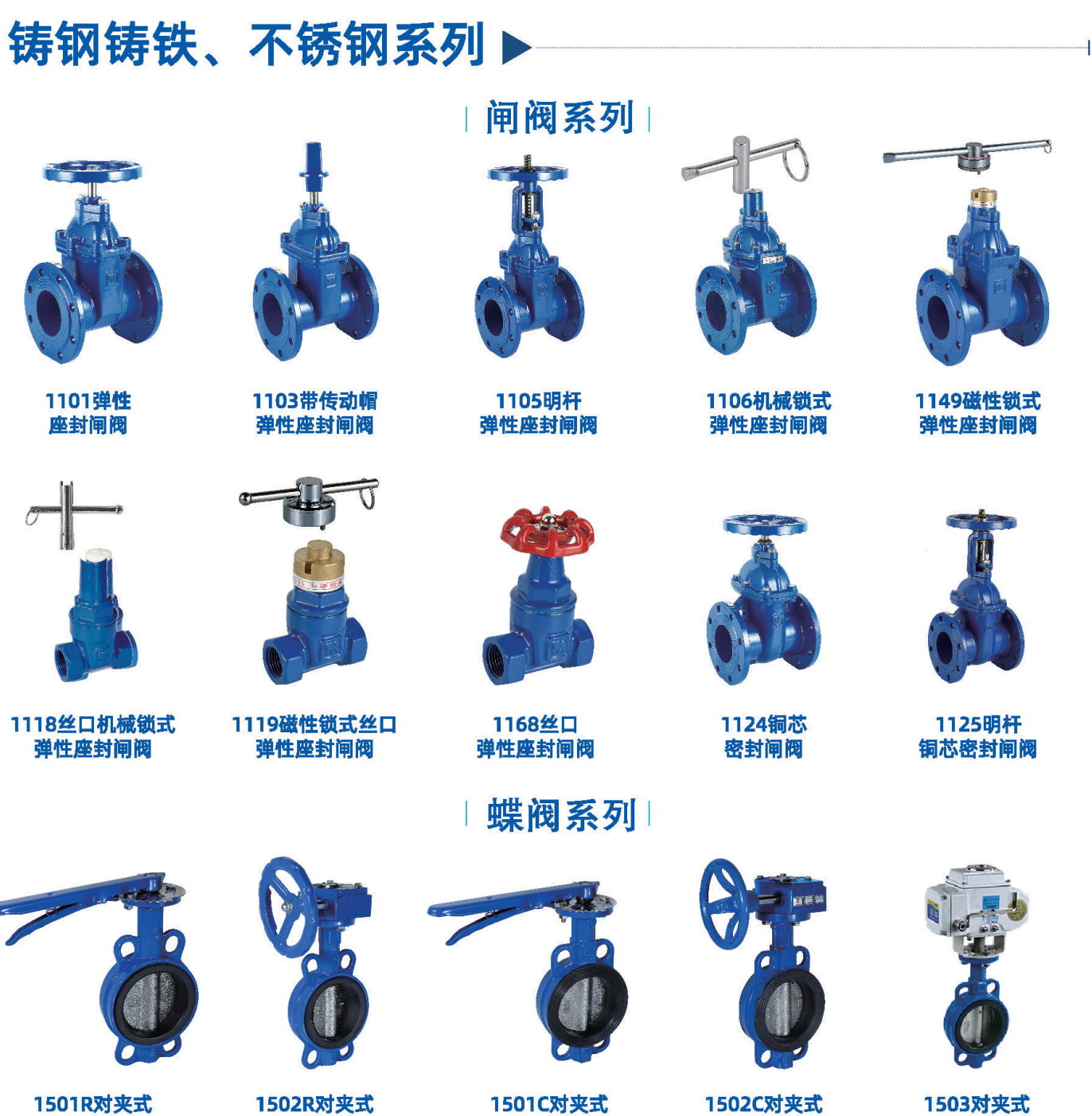

中线蝶阀

1515法兰式

电动中线蝶阀

DK 04

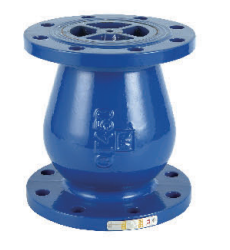

1402静音止回阀

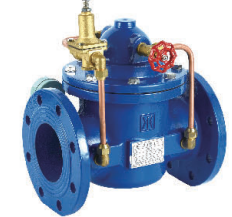

其他系列

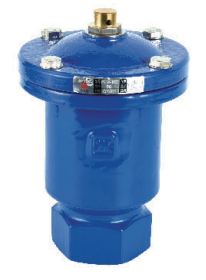

1705丝口排气阀

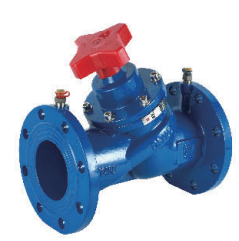

1803数字锁定平衡阀

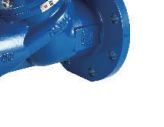

1502C对夹式 蜗轮中线蝶阀

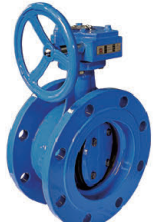

1513法兰式 蜗轮偏心蝶阀

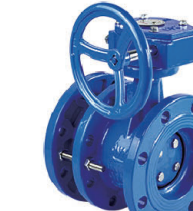

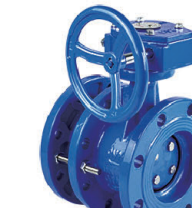

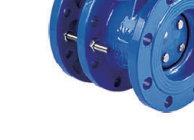

1514法兰式

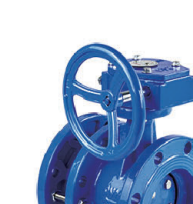

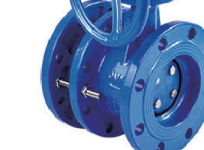

蜗轮偏心伸缩蝶阀

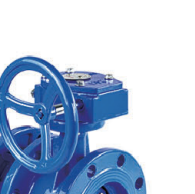

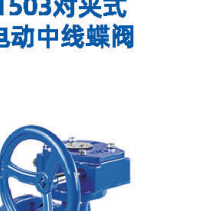

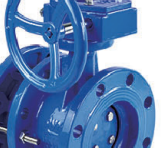

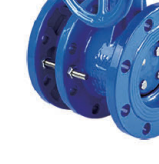

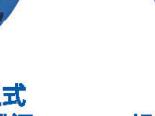

1503对夹式

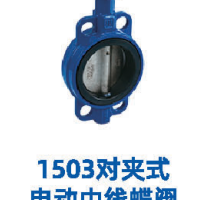

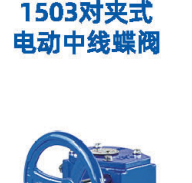

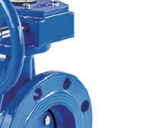

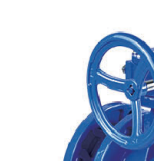

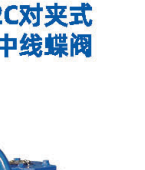

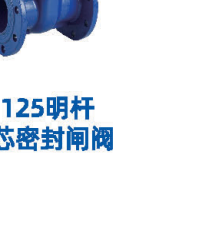

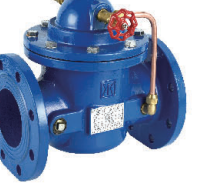

1609多功能

水泵控制阀

1802复合式排气阀

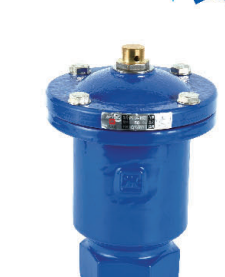

1602减压稳压阀

1601遥控浮球阀

1401消声止回阀

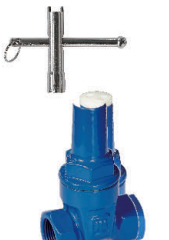

1501R对夹式 中线蝶阀

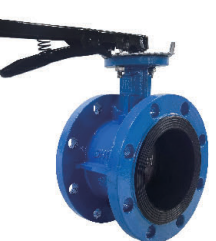

1511法兰式 中线蝶阀

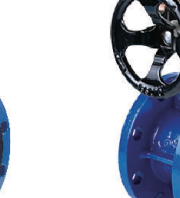

1512法兰式 蜗轮中线蝶阀

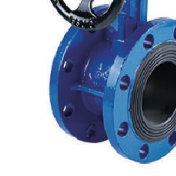

蜗轮中线蝶阀

## | 止回阀系列|

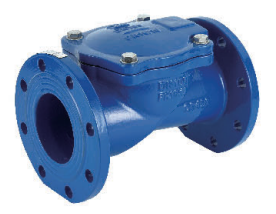

1413橡胶瓣止回阀

## 水力控制阀系列

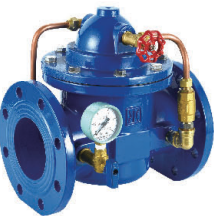

1603缓闭式止回阀

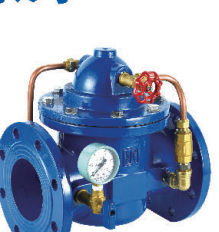

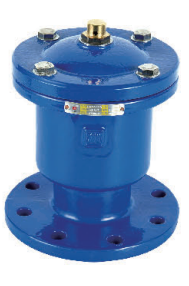

1706法兰排气阀

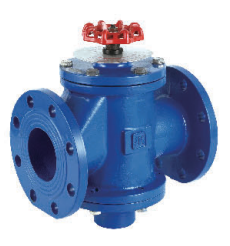

1804流量控制阀

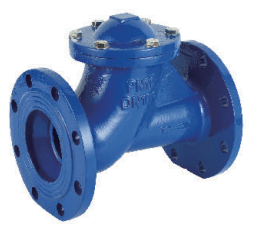

1416滑动滚式止回阀

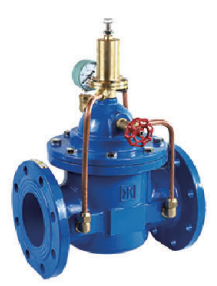

1605持压/泄压阀

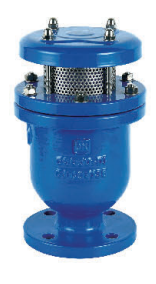

### 1801复合式 快速排(进)气阀

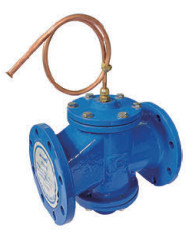

1805自力式压差控制阀

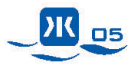

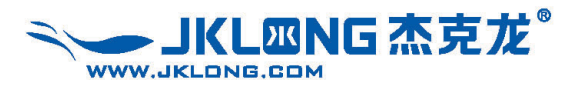

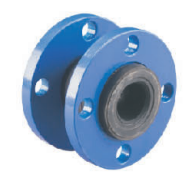

1806橡胶软接头

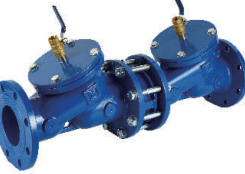

1807防污隔断阀

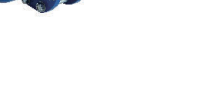

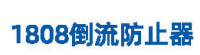

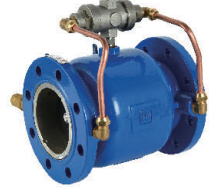

1808A低阻力

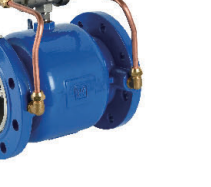

倒流防止器

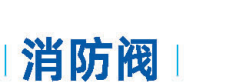

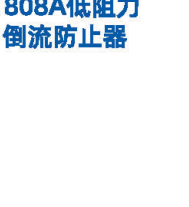

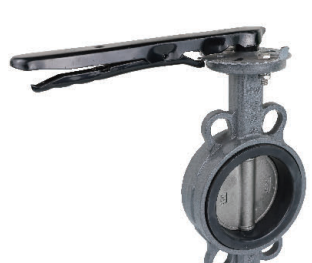

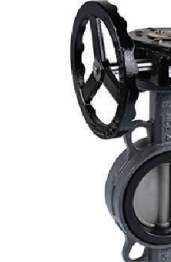

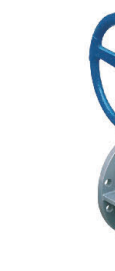

3522对夹式 蜗轮中线蝶阀

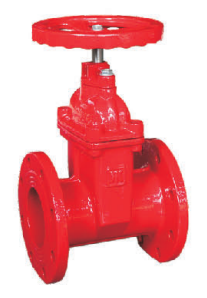

1191弹性座封闸阀

1192沟槽 弹性座封闸阀

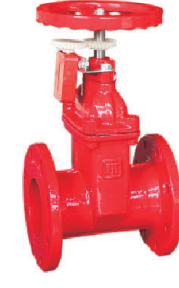

1193信号 弹性座封闸阀

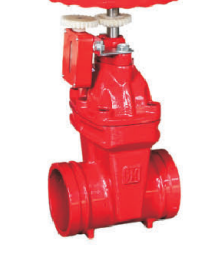

1194沟槽信号 弹性座封闸阀

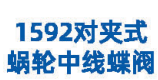

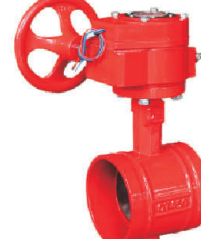

1596沟槽式信号 蜗轮中线蝶阀

3521对夹式 中线蝶阀

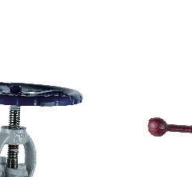

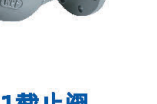

3301截止阀

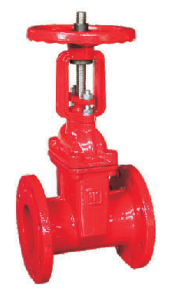

1195明杆 弹性座封闸阀

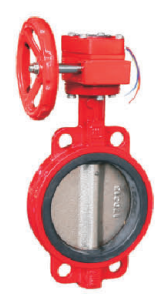

1593对夹式信号 蜗轮中线蝶阀

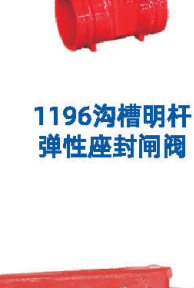

1594沟槽式 中线蝶阀

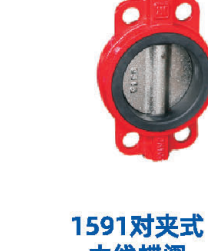

中线蝶阀

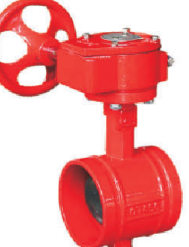

1595沟槽式 蜗轮中线蝶阀

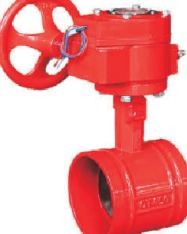

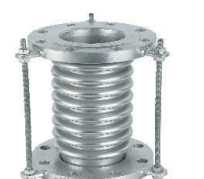

3102钢制

硬密封闸阀

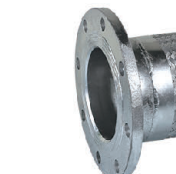

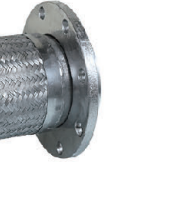

3803金属编织软管

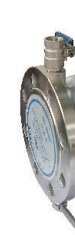

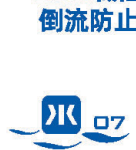

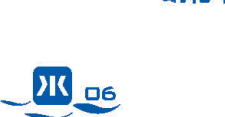

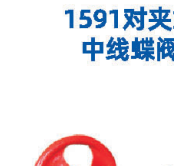

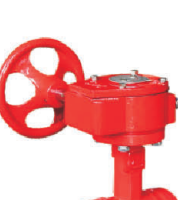

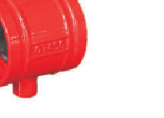

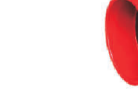

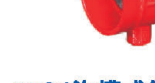

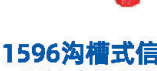

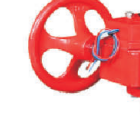

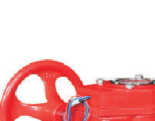

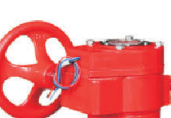

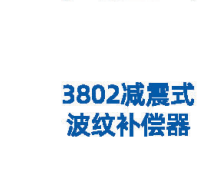

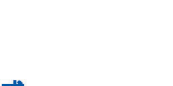

0

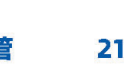

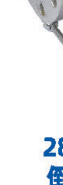

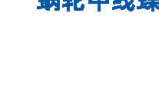

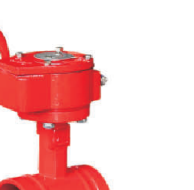

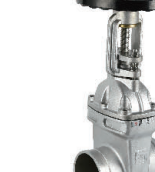

2196沟槽明杆

弹性座封闸阀

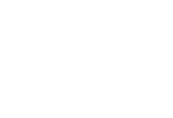

2809水锤吸纳器

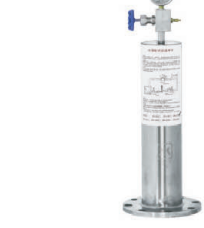

# | 铸钢、不锈钢系列|

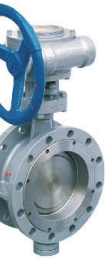

3501法兰式 蜗轮三偏心蝶阀

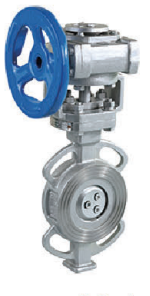

3504对夹式 蜗轮三偏心蝶阀

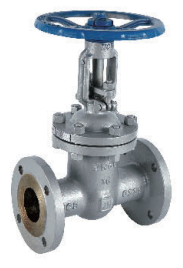

3101钢制明杆 硬密封闸阀

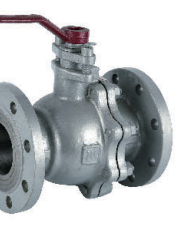

3210法兰球阀

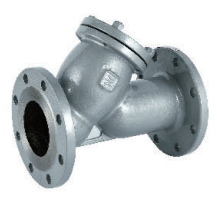

3606Y型过滤器

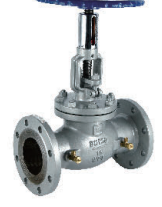

3801平衡阀

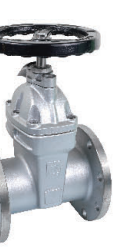

2191弹性座封闸阀

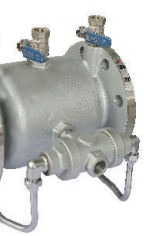

2808低阻力 倒流防止器

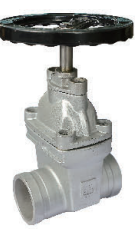

2192沟槽 弹性座封闸阀

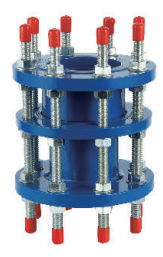

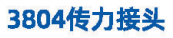

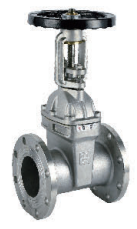

2195明杆 弹性座封闸阀

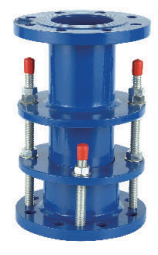

### 3808限位伸缩接头

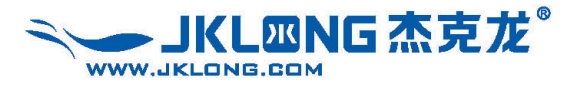

不锈钢户表阀

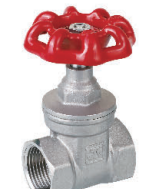

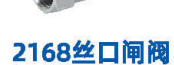

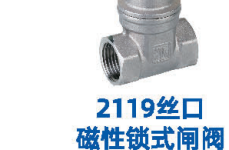

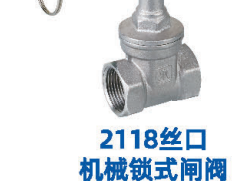

2104丝口 弹性座封闸阀

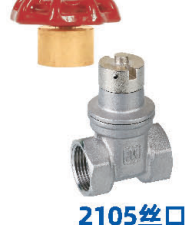

2105丝口 磁性锁式闸阀

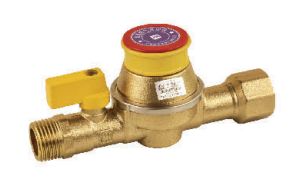

**RZ5101铜制** 

管道燃气自闭阀

**RZ5505管道** 燃气自闭阀

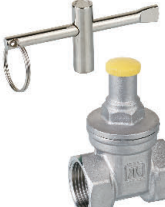

2106丝口

机械锁式闸阀

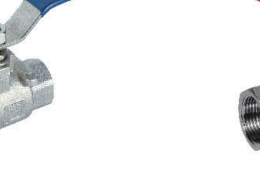

2267丝口球阀

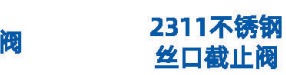

2401表前控制阀

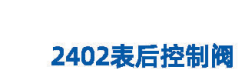

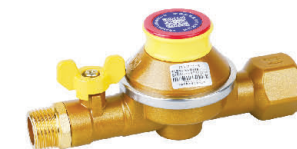

**RZ7003管道** 

燃气自闭阀

**RZ7004管道** 燃气自闭阀

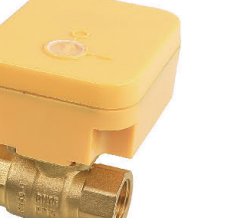

防盗燃气球阀

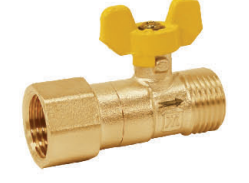

R11403黄铜 内螺纹胶管切断球阀

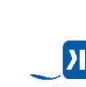

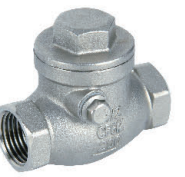

2403丝口旋启式

止回阀 (硬密封)

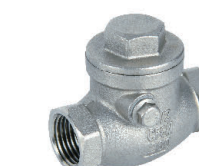

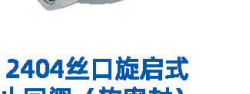

止回阀 (软密封)

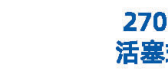

2707可调式 活塞式减压阀

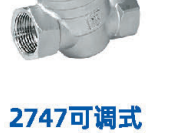

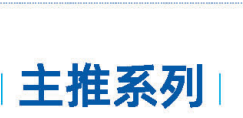

2606丝口

Y型过滤器

燃气系列▶

**RZ6006管道** 燃气自闭阀

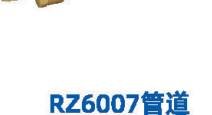

燃气自闭阀

**RZ6004管道** 

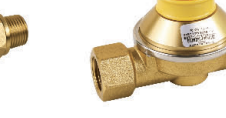

**RZ6101管道** 

燃气自闭阀

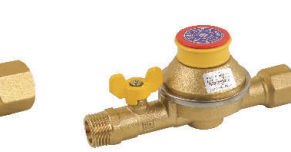

**RZ5001铜制** 管道燃气自闭阀

R12301黄铜 内外螺纹切断球阀

**IK** os

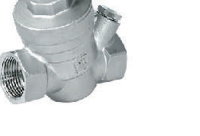

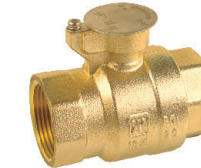

R52001 黄铜

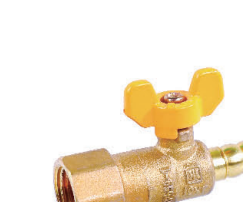

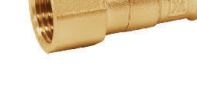

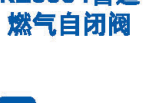

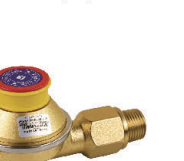

过滤组合减压阀

2747可调式

R69001 智能

电动控制阀

**JINTIAN GROUP** 

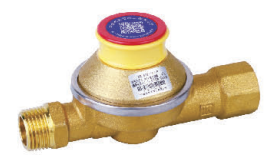

**RZ5503管道** 燃气自闭阀

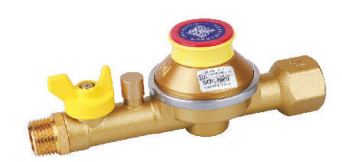

**RZ7002管道** 燃气自闭阀

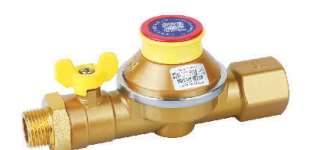

**RZ7502管道** 燃气自闭阀

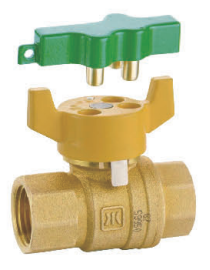

R50802黄铜 双控防盗燃气球阀

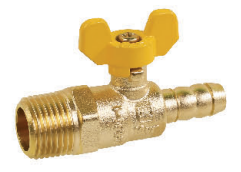

R11404黄铜 外螺纹胶管切断球阀

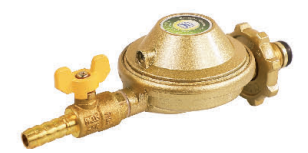

JYT0.6液化石油气 调压器 (防爆款)

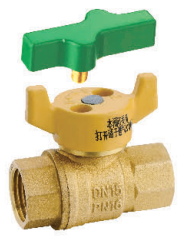

**9277A黄铜** 磁控防盗球阀

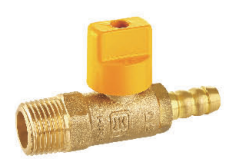

R12002黄铜 外螺纹胶管切断球阀

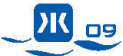

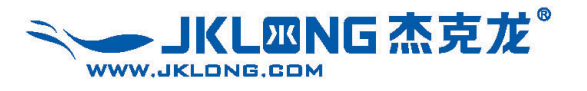

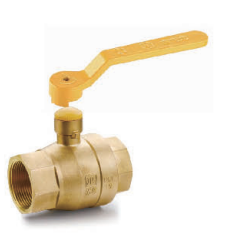

R50001黄铜 内螺纹锁式球阀

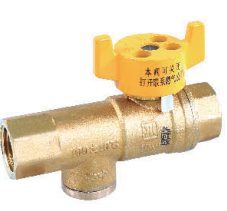

R50901内螺纹<br>磁性防盗高温切断阀

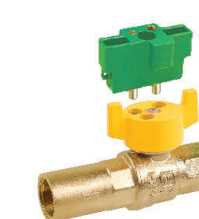

| 常规系列 |

R50805防倒流 燃气球阀

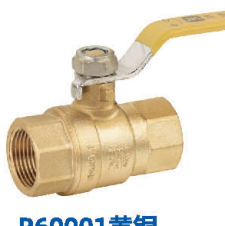

R60001黄铜<br>内螺纹球阀

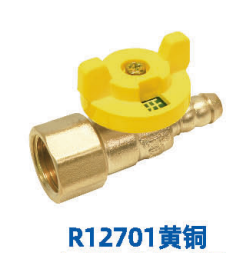

内螺纹胶管球阀

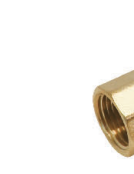

R12702黄铜 外螺纹胶管球阀

R13001黄铜

内外螺纹测压球阀

R31004黄铜

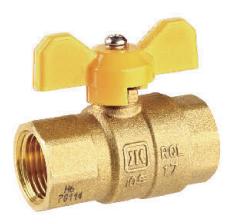

R60003黄铜 内螺纹球阀

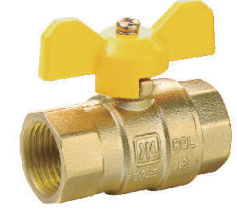

R61001黄铜 内螺纹球阀

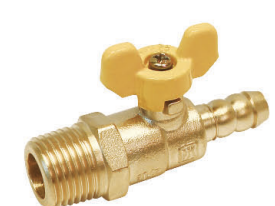

R11401黄铜 外螺纹胶管球阀

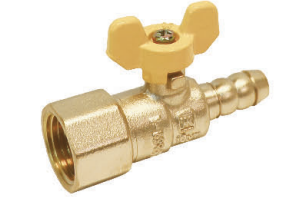

R11402黄铜 内螺纹胶管球阀

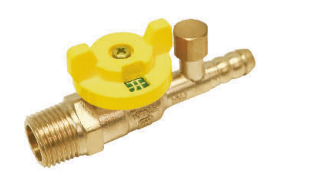

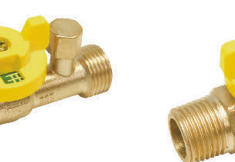

R12902黄铜 外螺纹测压胶管球阀

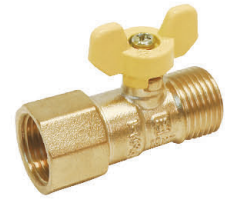

R11502黄铜 内外螺纹球阀

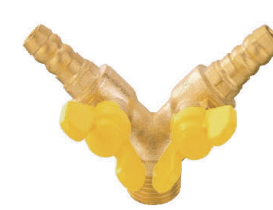

235黄铜外螺纹双 接管防泄漏球阀

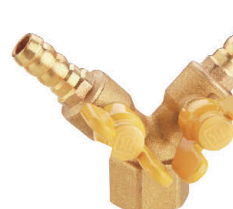

236黄铜内螺纹双 接管防泄漏球阀

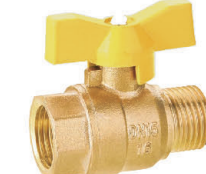

R64001黄铜内外

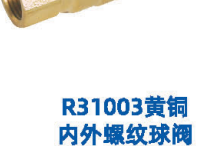

内外螺纹球阀

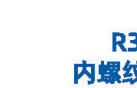

燃气表接头系列

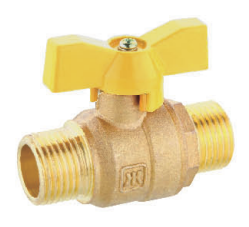

R64002黄铜 外螺纹球阀

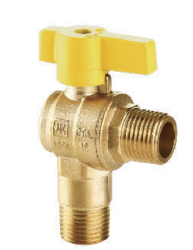

R30401黄铜 外螺纹直角球阀

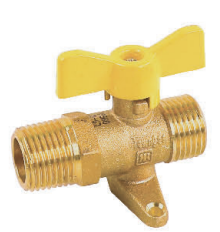

R10201黄铜 外螺纹带底座球阀

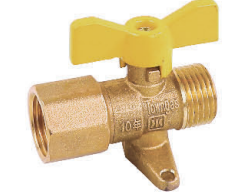

R10202黄铜

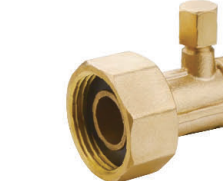

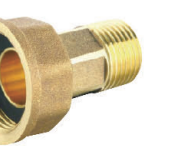

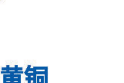

4602黄铜 燃气表接头

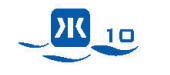

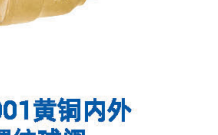

螺纹球阀

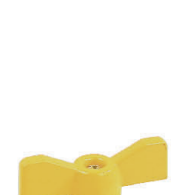

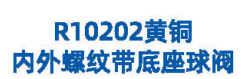

TC-900黄铜 测压燃气表接头

## | 开关标识系列 |

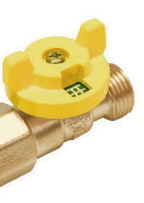

R12801黄铜 内外螺纹球阀

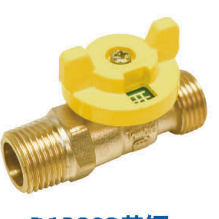

R12802黄铜 外螺纹球阀

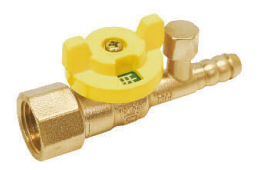

R12901黄铜 内螺纹测压胶管球阀

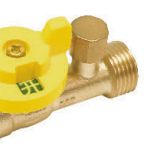

R13002黄铜 外螺纹测压球阀

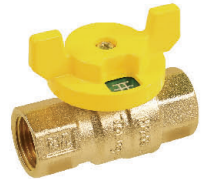

R31001黄铜 内螺纹球阀

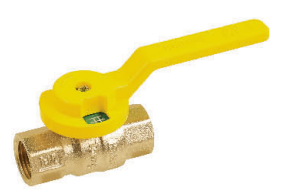

R31002黄铜 内螺纹球阀

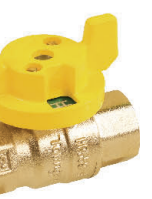

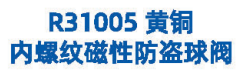

R31006黄铜 内螺纹防盗球阀

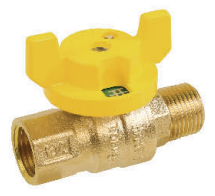

R31007黄铜 内外螺纹防盗球阀

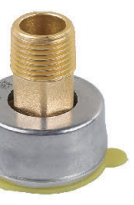

**TF-901黄铜** 防盗燃气表接头

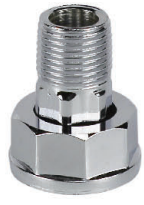

 $T-311$ 碳钢表接头

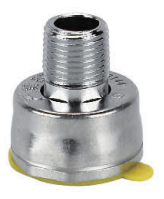

TF-905碳钢 防盗表接头

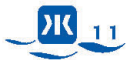

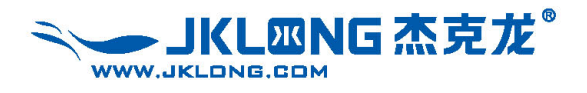

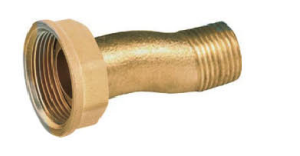

T-216A黄铜 弯管表接头

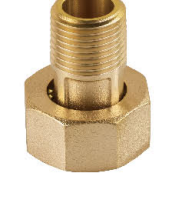

T-219黄铜 燃气表接头

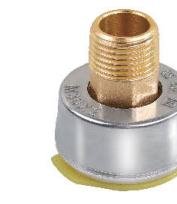

**TF-904黄铜** 防盗表接头

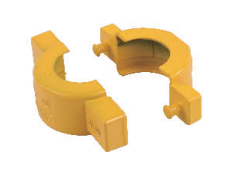

TF-906膜式 燃气表防盗卡套

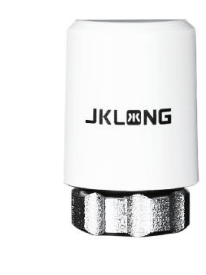

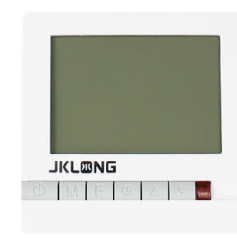

653/653A 电热执行器

649按键式温控器

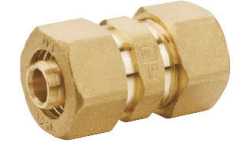

F100等径 直通管接头

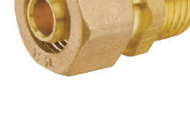

F100外牙 直通管接头

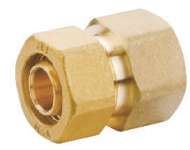

F100内牙 直通管接头

T-210异径弯头

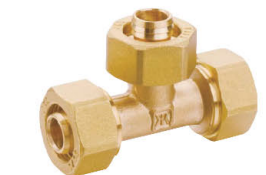

F100等径 三通管接头

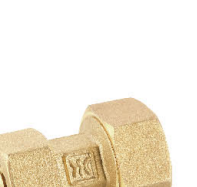

T-210异径直接

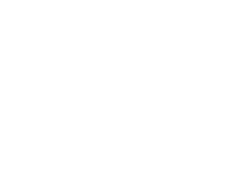

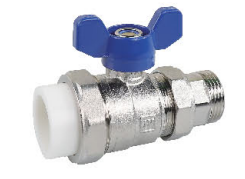

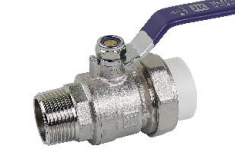

9272回水球阀

9270外丝 单活接热熔球阀

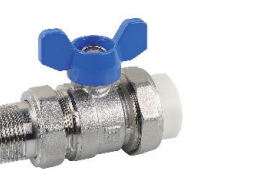

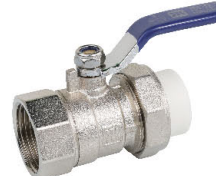

927102蝶柄 外丝双活接热熔球阀

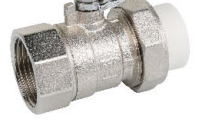

9273内丝 单活接热熔球阀

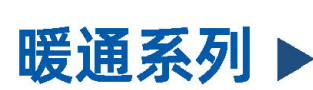

F100内牙弯头

**September** 

636/63601 一体式 球阀型分集水器

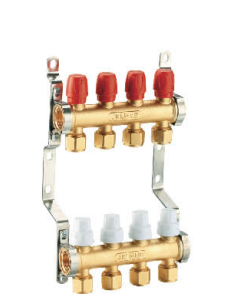

F100等径弯头

637/63701 一体式 调节型分集水器

631手动排气堵头

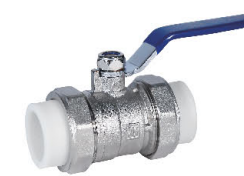

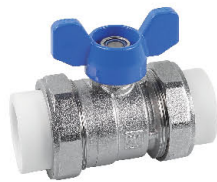

926802蝶柄 热熔双活接球阀

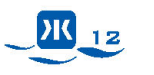

室内系列

711组合式 自动排气阀

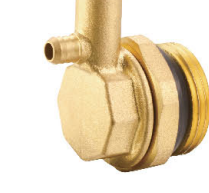

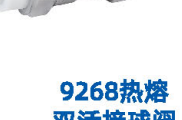

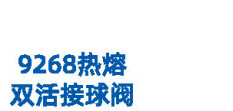

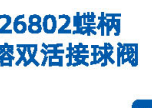

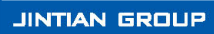

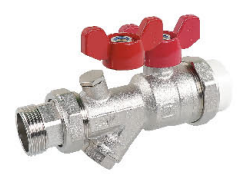

818测压过滤球阀

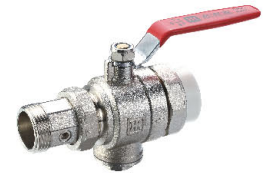

828在线 清洗过滤球阀

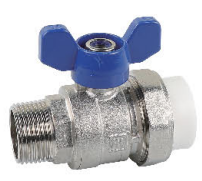

### 927002蝶柄 外丝单活接热熔球阀

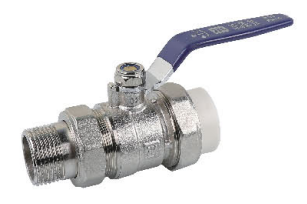

9271外丝 双活接热熔球阀

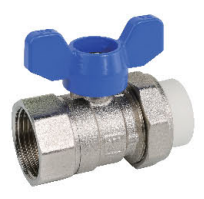

927302碟柄 单活接热熔球阀

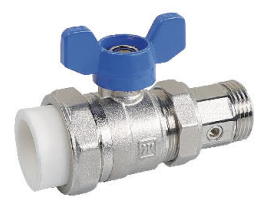

9275测压热熔球阀

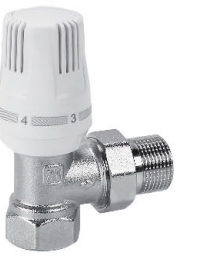

9338螺纹 角式手动温控阀

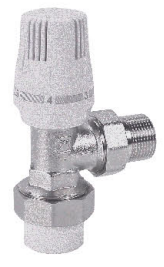

9340X热熔 角式手动温控阀

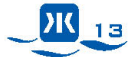

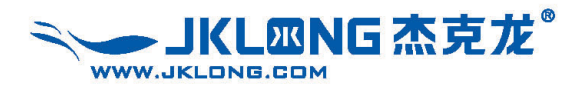

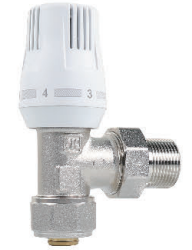

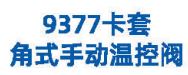

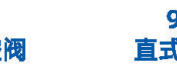

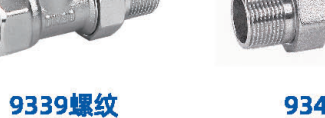

直式手动温控阀

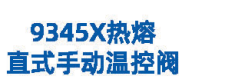

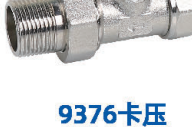

H

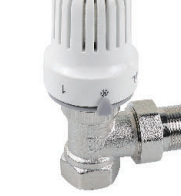

直式手动温控阀

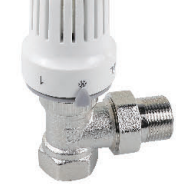

9368螺纹 角式自动温控阀

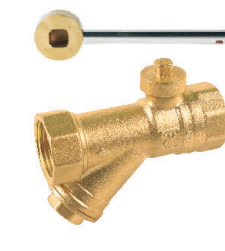

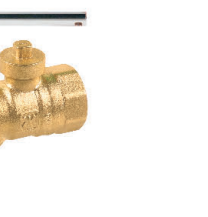

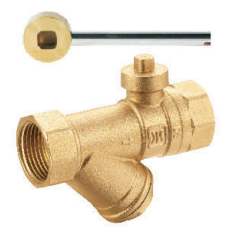

4808磁性 锁式过滤球阀

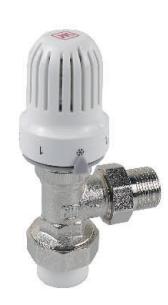

9364X热熔 角式自动温控阀

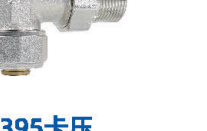

9395卡压 角式自动温控阀

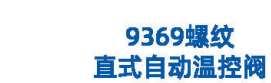

采暖管道井系列

9365X热熔 直式自动温控阀

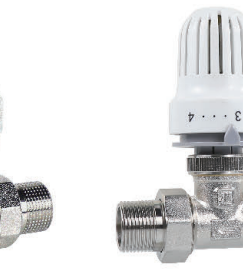

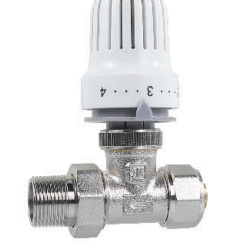

9394卡压 直式自动温控阀

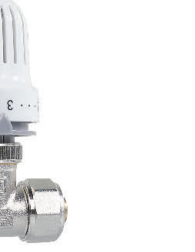

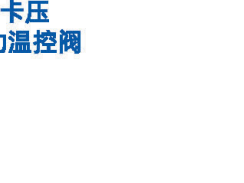

331黄铜

静态平衡阀

258测温球阀

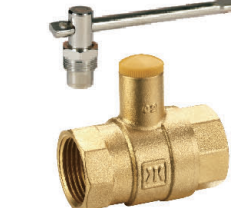

279黄铜锁式球阀

259测温球阀

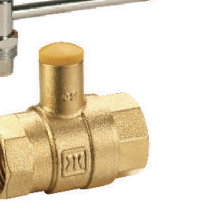

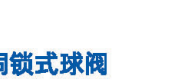

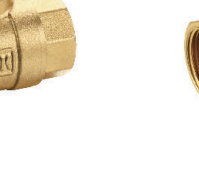

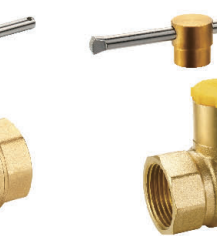

锁闭球阀

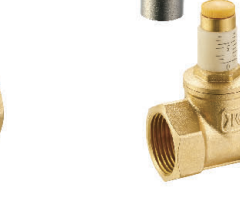

9383黄铜带刻度 锁式调节阀

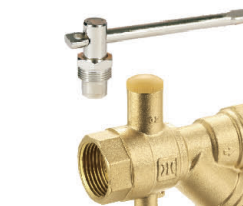

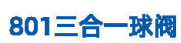

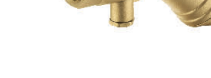

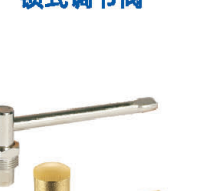

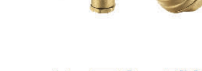

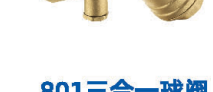

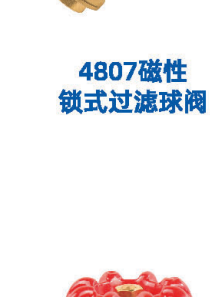

9105黄铜闸阀

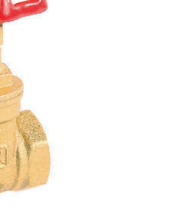

9266黄铜球阀

311/312 硬/软 密封黄铜截止阀

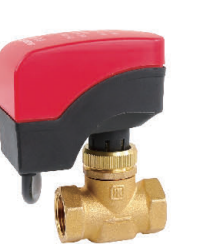

768 (新) 电动二通阀 (两线一控) (常闭)

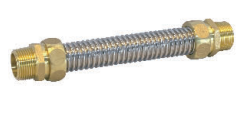

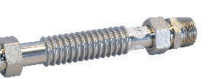

668/669A不锈钢 全波/半波波纹管

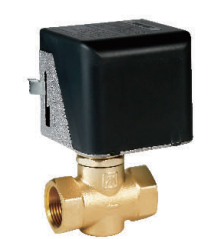

768 (老) 电动二通阀 (两线一控) (常闭)

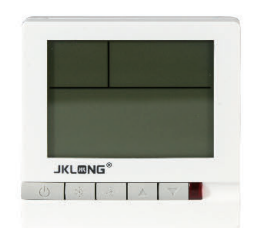

642按键式温控器

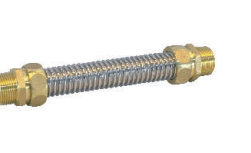

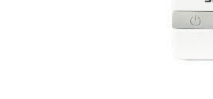

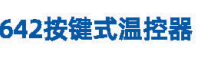

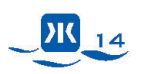

清洗过滤球阀

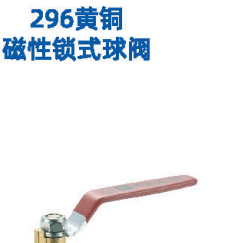

9260在线

9296磁性

261过滤球阀

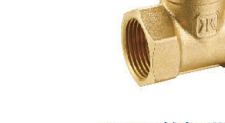

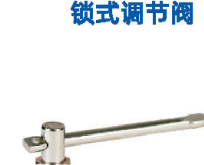

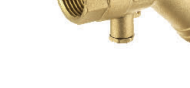

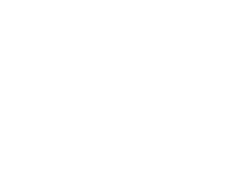

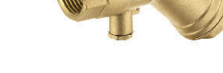

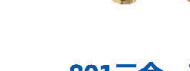

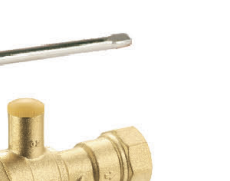

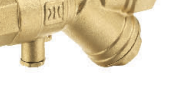

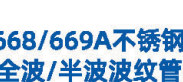

 $\mathbf{r}$ 

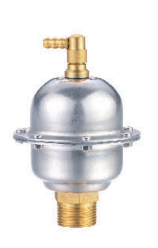

715不锈钢排气阀

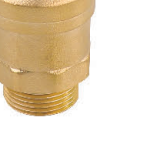

701黄铜排气阀

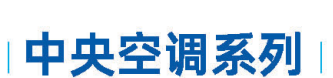

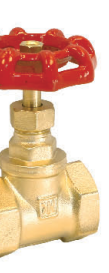

317/318 软/硬 密封黄铜截止阀

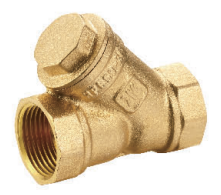

607黄铜过滤器

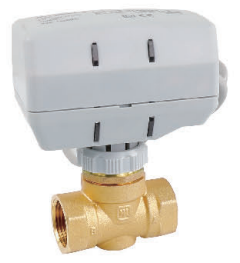

768X (新) 电动二通阀 (三线一控) (常开)

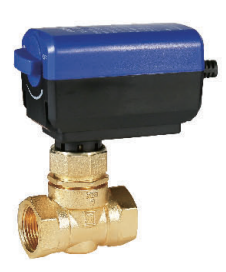

768L (老) 电动二通阀 (三线两控) (常开)

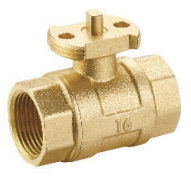

629电动球阀

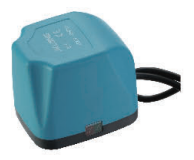

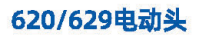

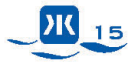

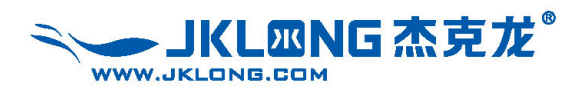

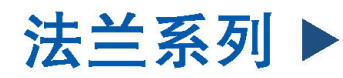

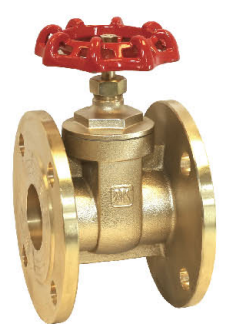

106黄铜法兰闸阀

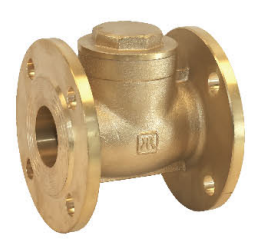

406黄铜法兰止回阀

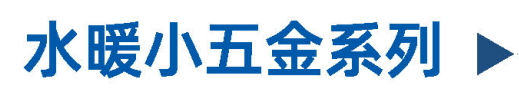

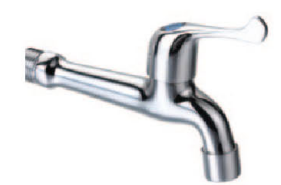

708-L水嘴

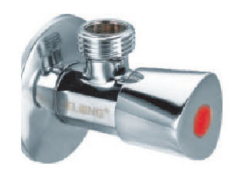

SJ-806三角阀

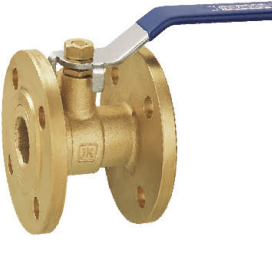

240黄铜法兰球阀

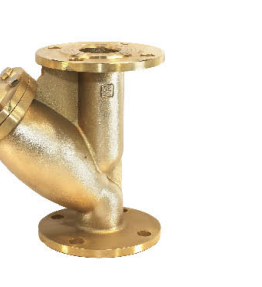

603黄铜法兰过滤器

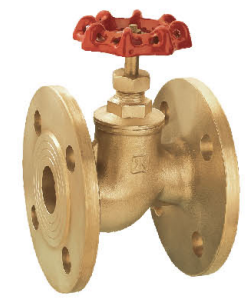

314黄铜法兰截止阀

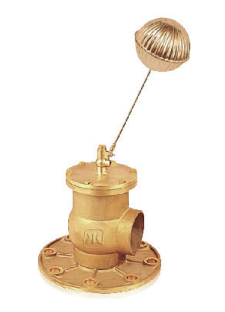

902黄铜法兰浮球阀

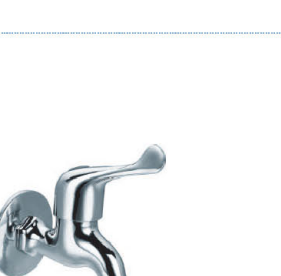

**S705水嘴** 

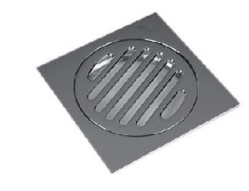

415地漏

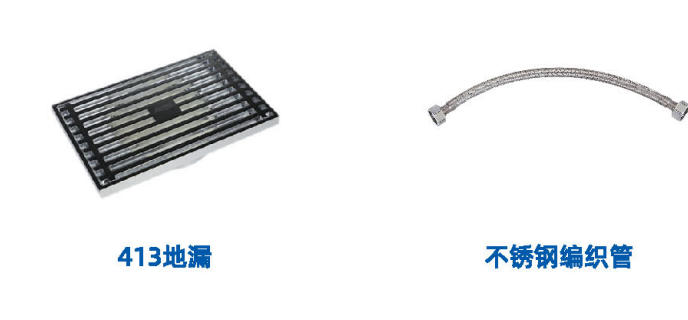

水表系列▶

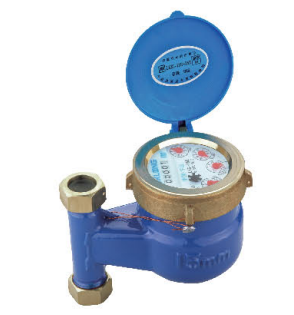

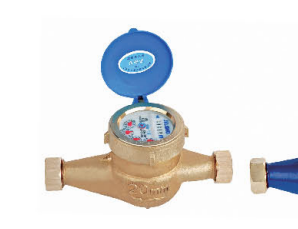

旋翼式立式 水表LXSL-15E~25E

旋翼式干式<br>水表LXSG-15E~50E

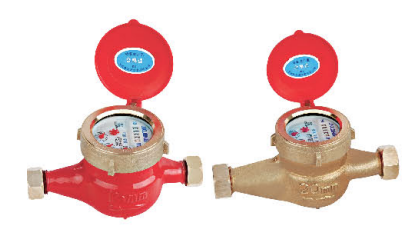

旋翼式热水表

LXSR-15E~40E

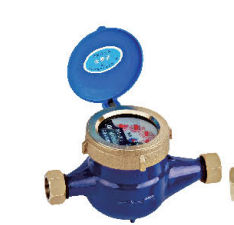

DK 16

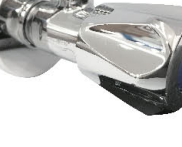

**S708水嘴** 

SJ-807三角阀

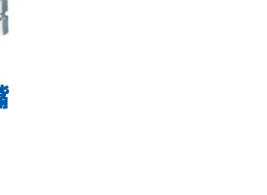

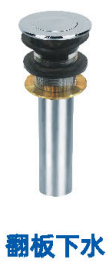

波纹管

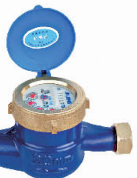

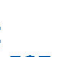

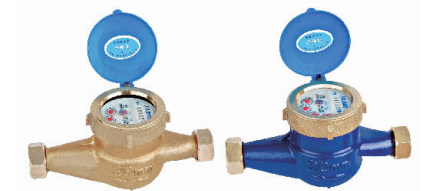

旋翼式湿式<br>水表LXS-15E~50E

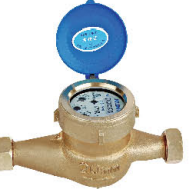

旋翼式液封水表 (带回止阀) LXSY-15E~25E

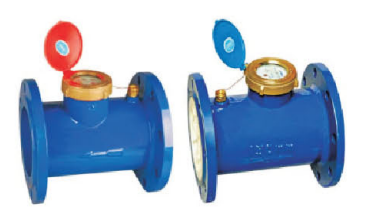

水平螺翼式冷 (热) 水表LXL(R)-80E~200E